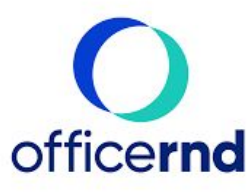

# officernd's GLOSSARY

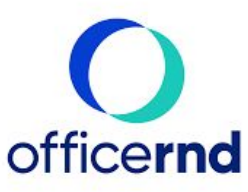

# **Dashboard**

#### **Occupancy**

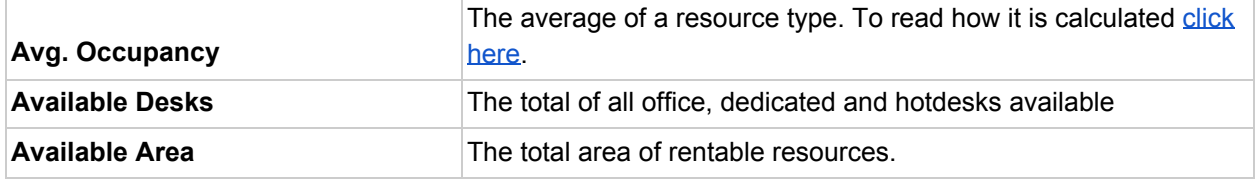

#### **Opportunities**

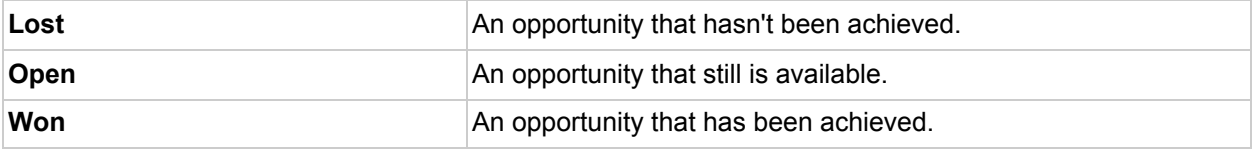

#### Memberships

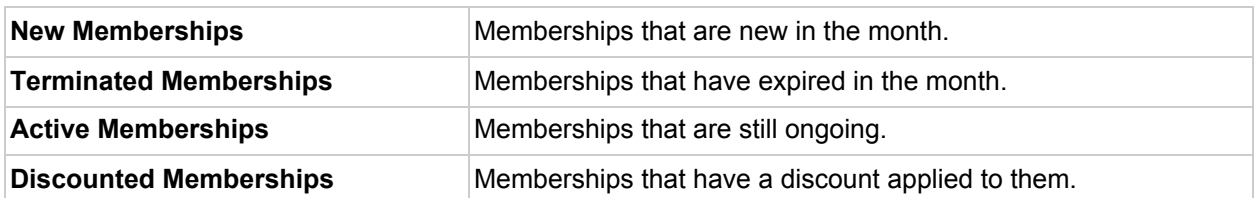

#### Billing

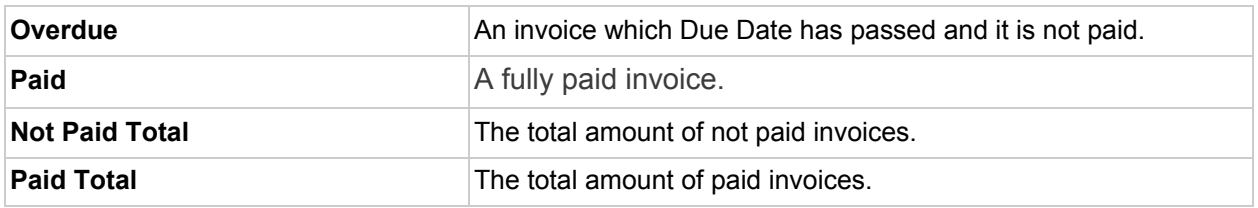

#### Revenue

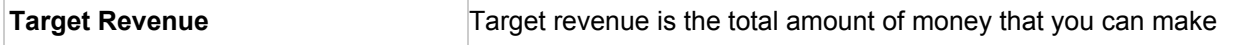

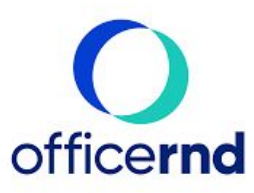

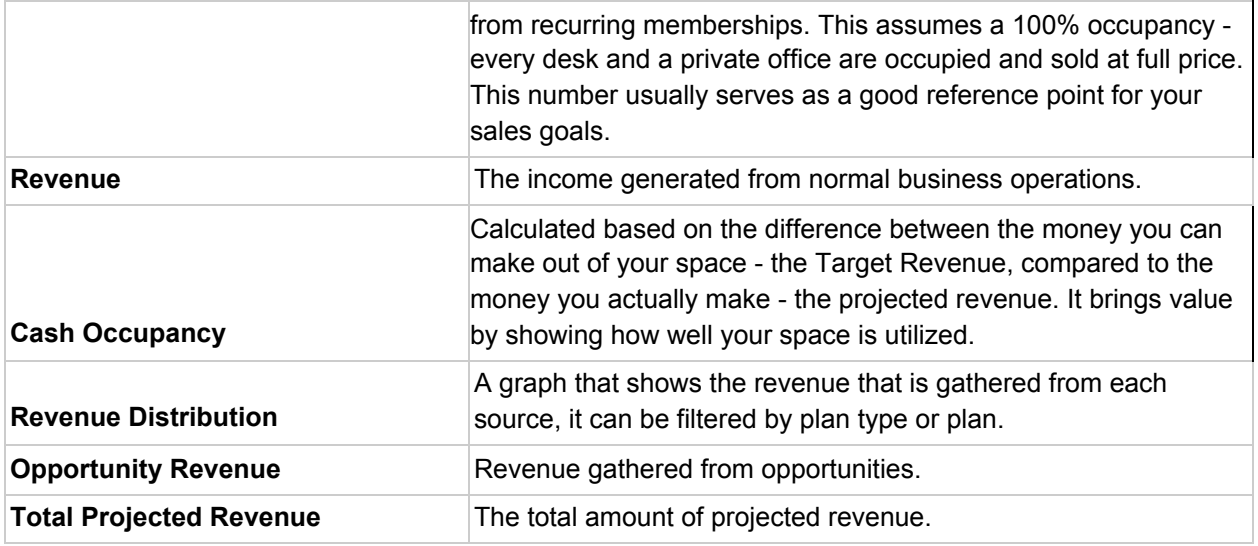

#### Resource Utilization

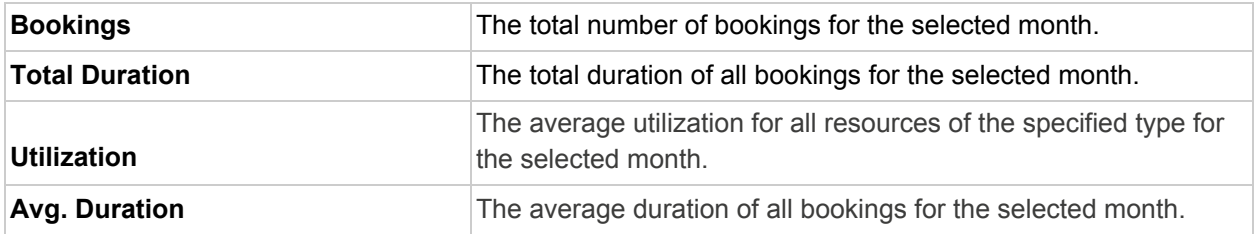

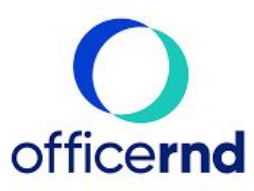

# **Community**

# **Companies**

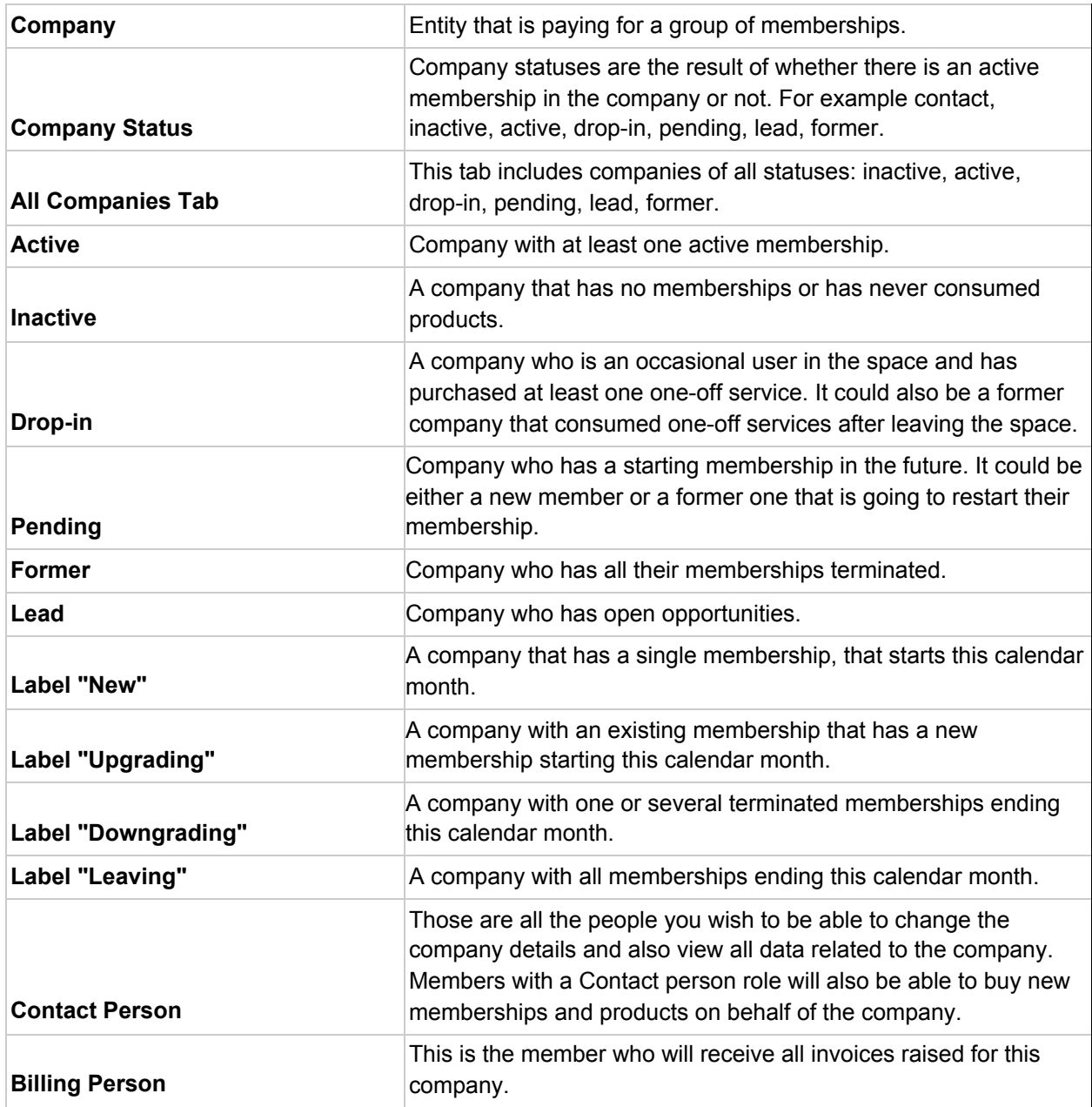

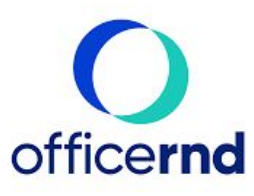

#### Members

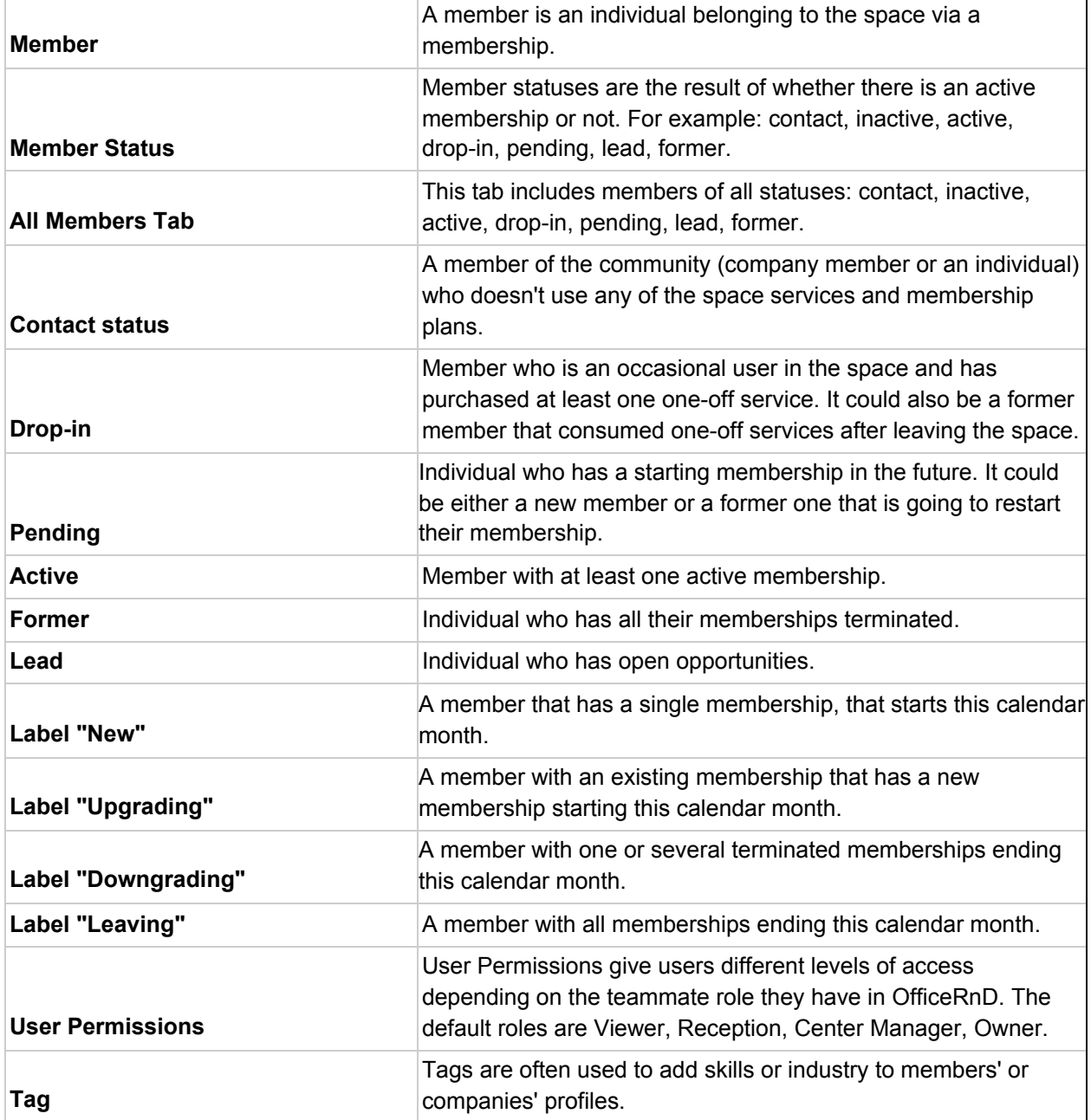

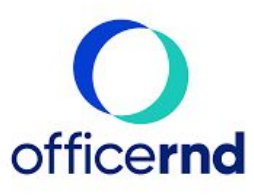

#### Users

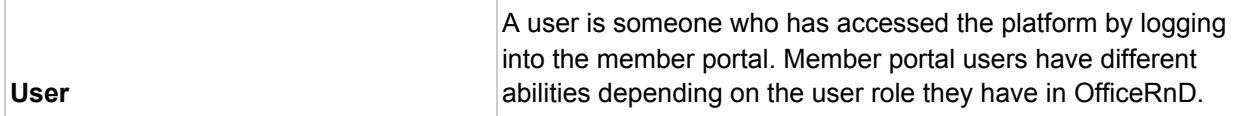

# **Opportunities**

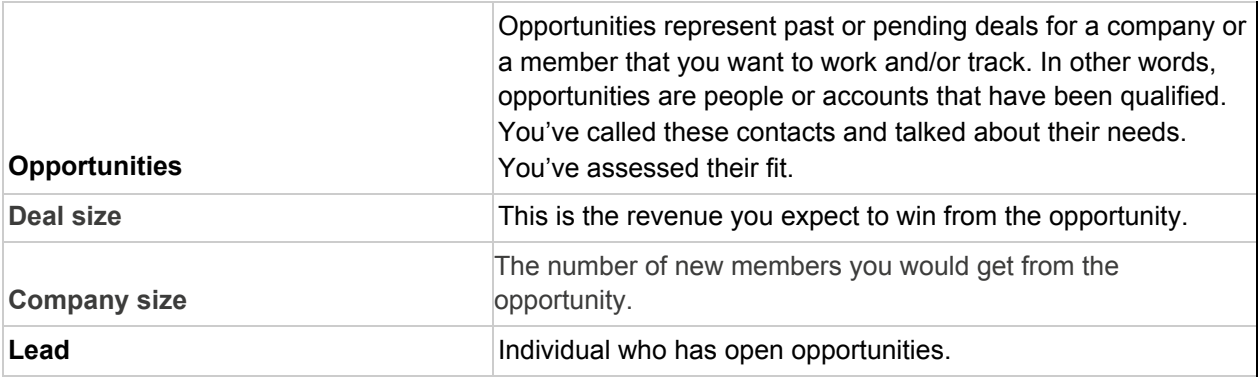

# Memberships

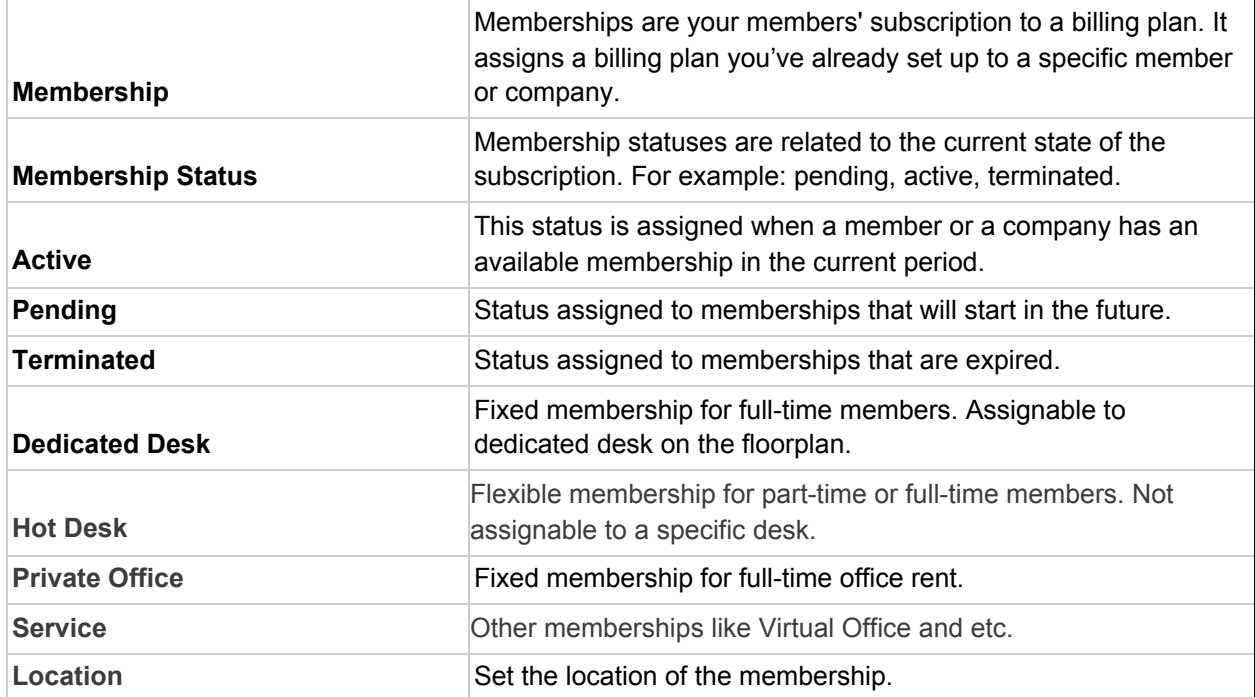

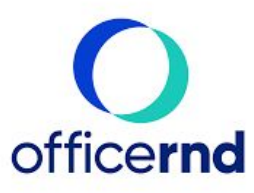

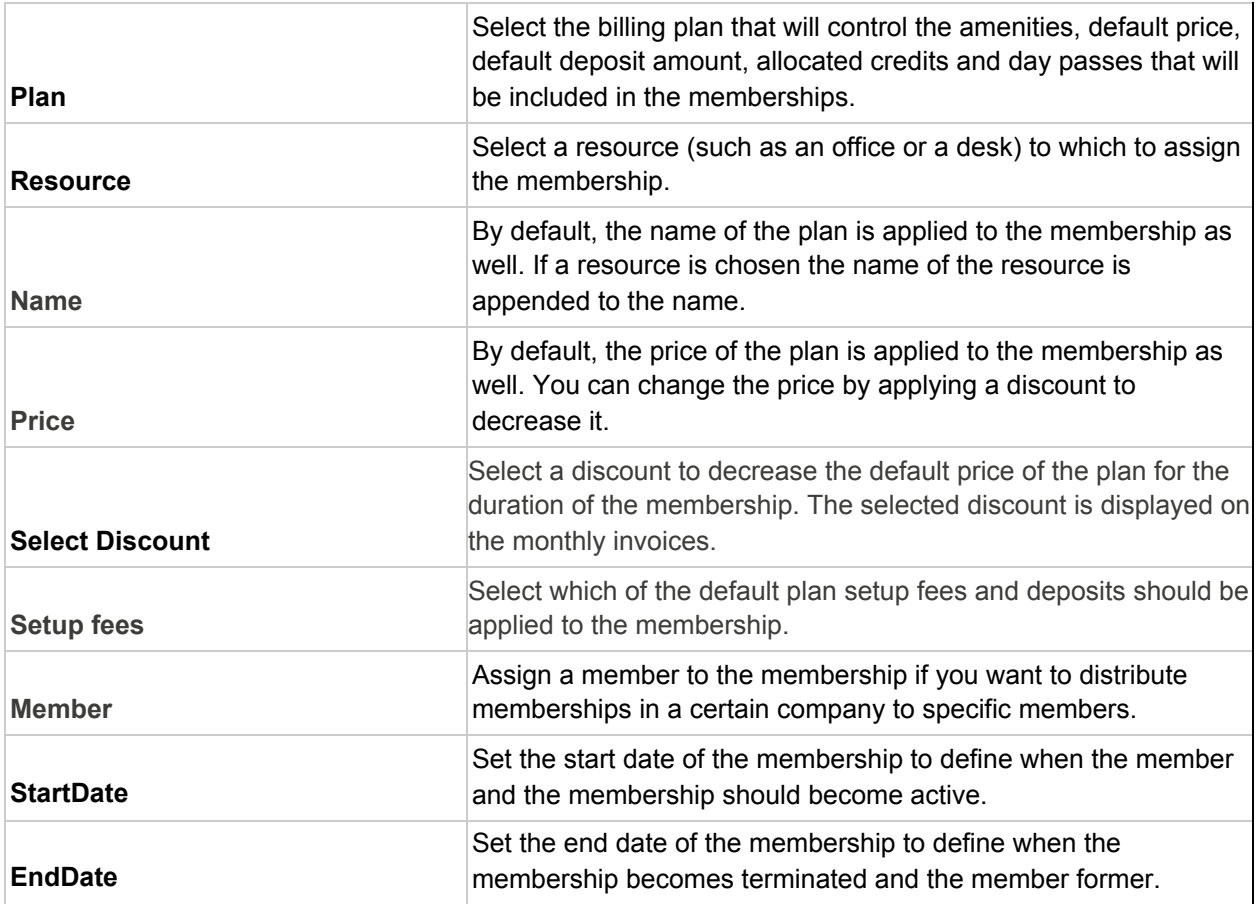

#### **Contracts**

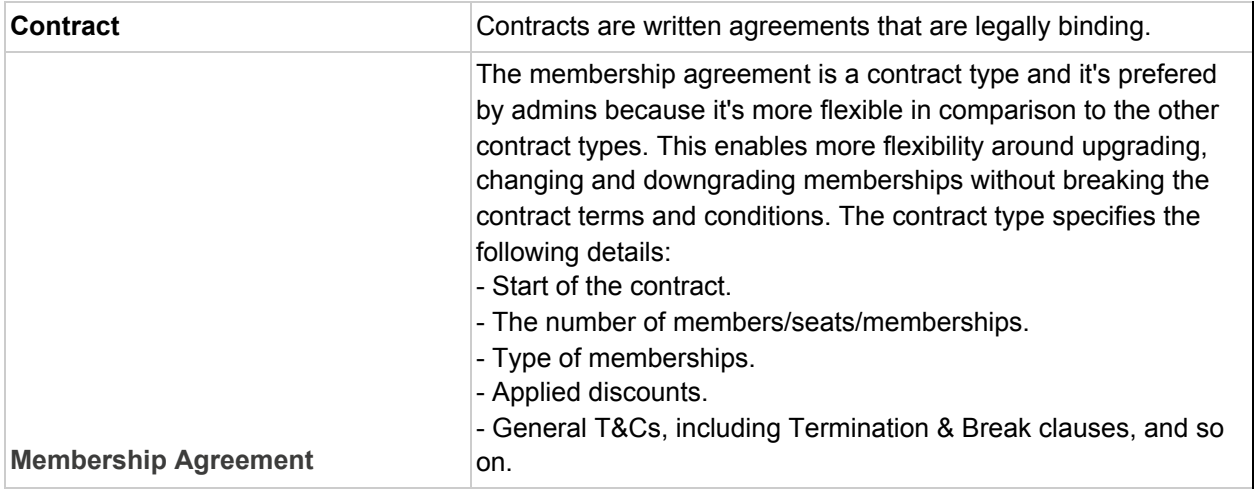

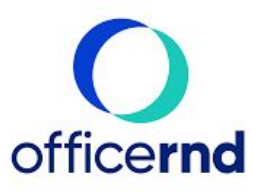

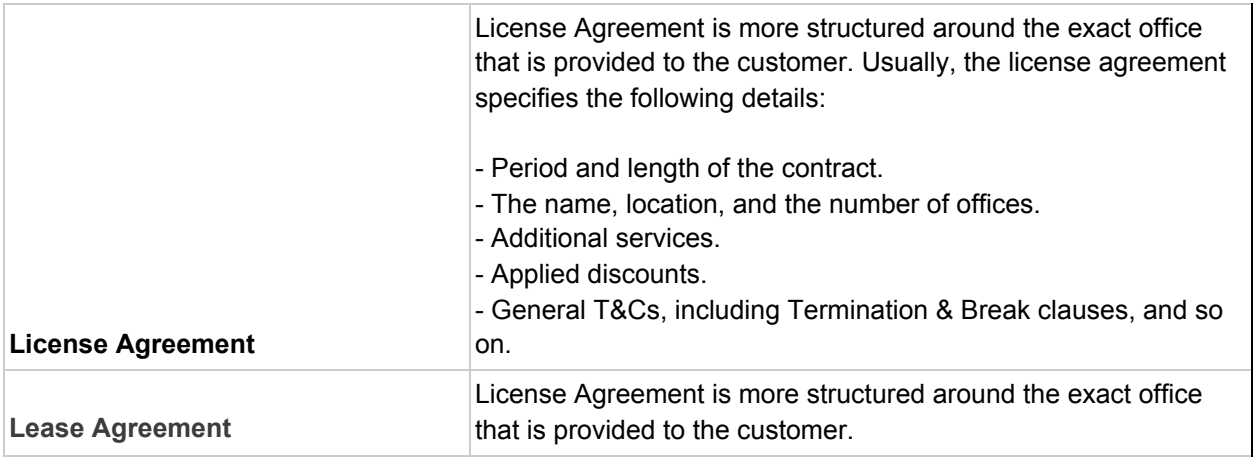

#### Fees

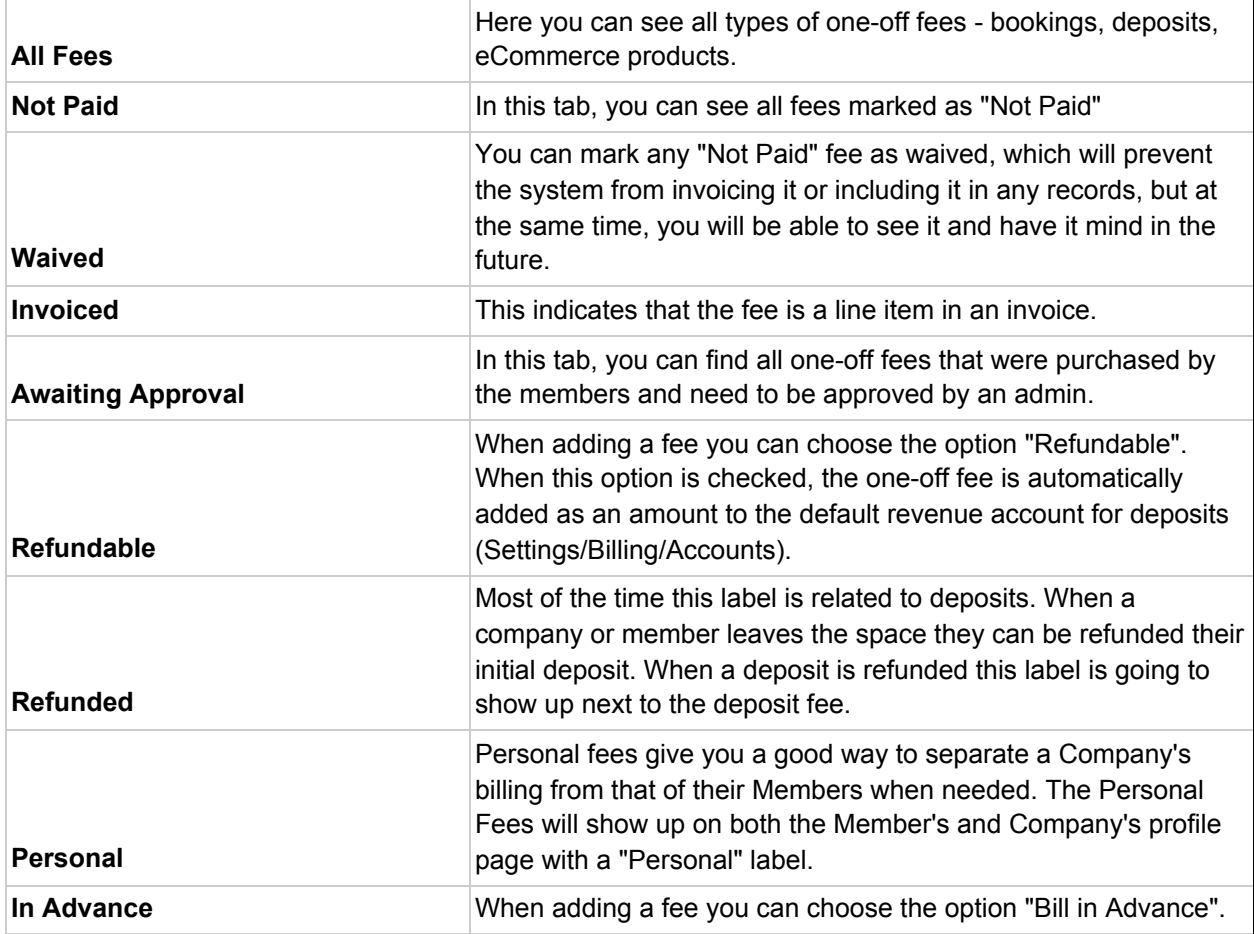

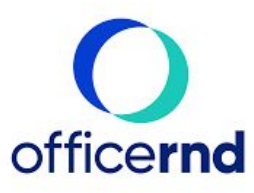

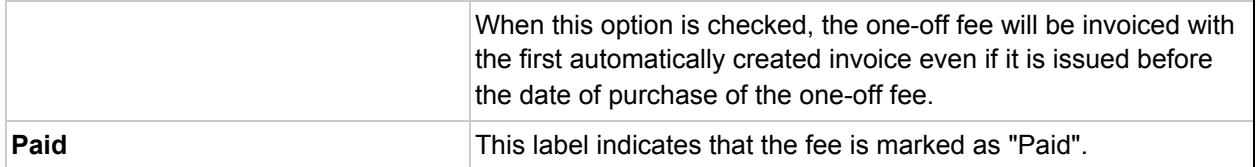

# Bookings

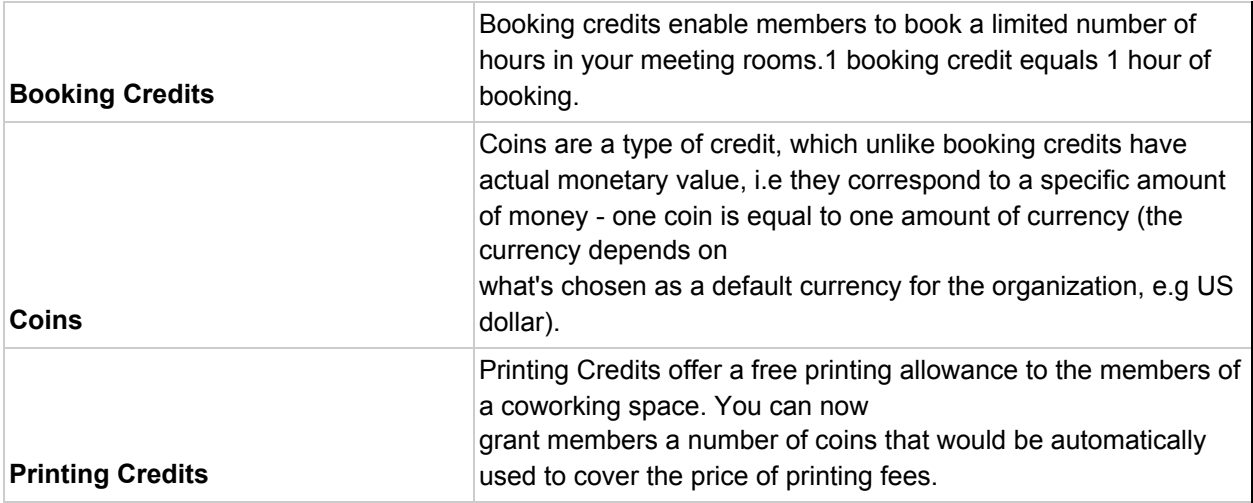

#### Visitors

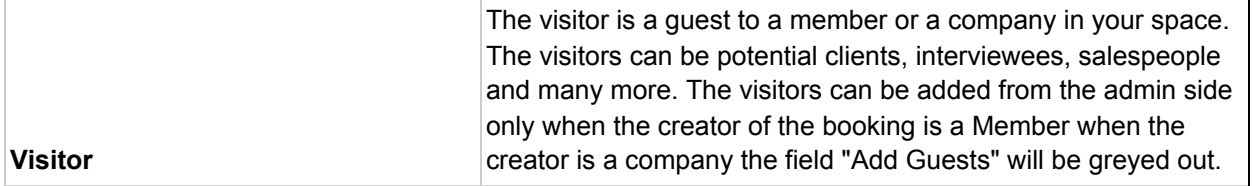

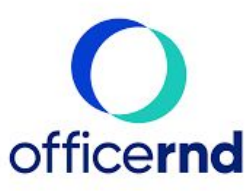

# **Collaboration**

#### Events

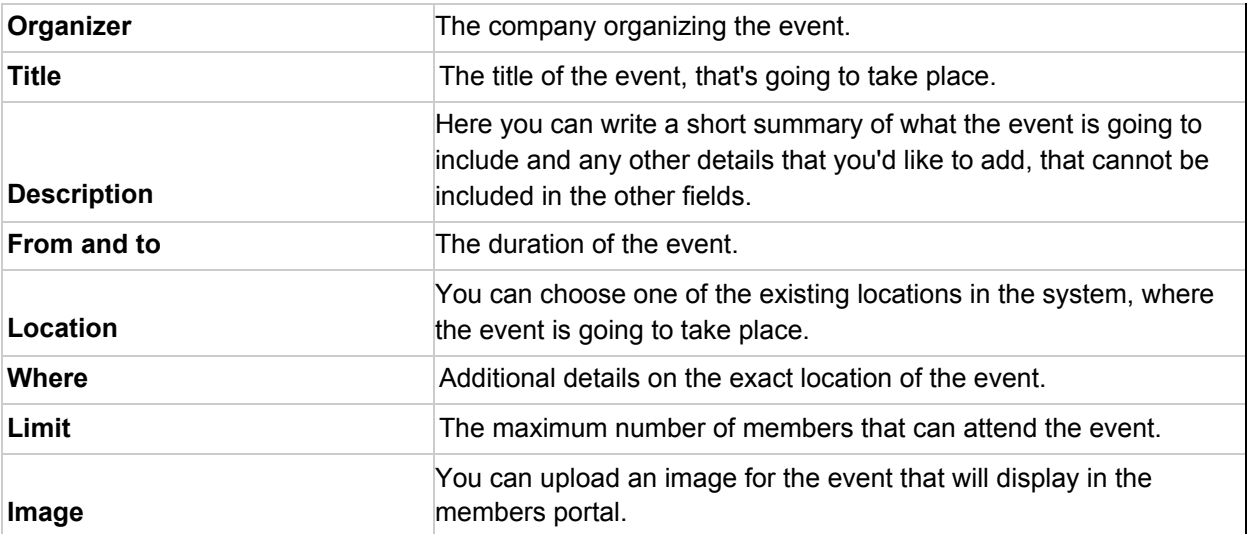

#### Messages

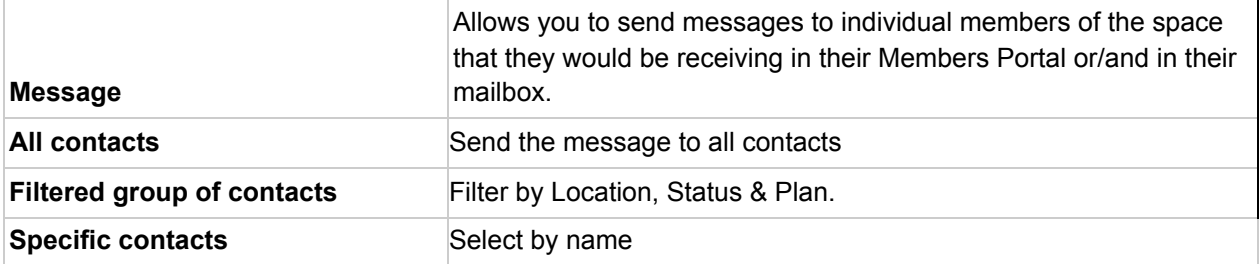

#### **Tickets**

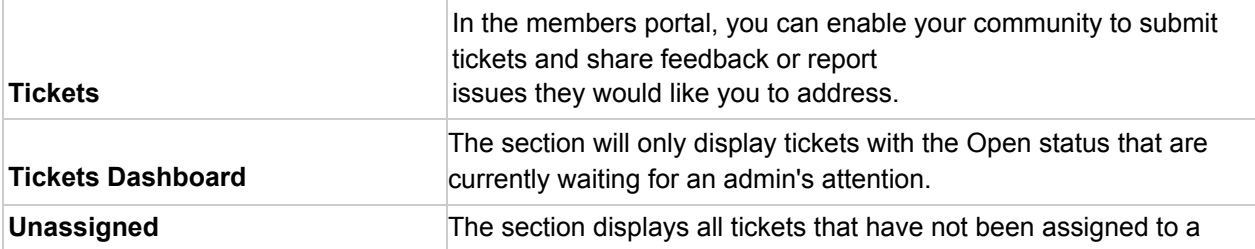

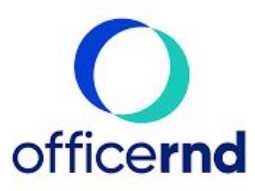

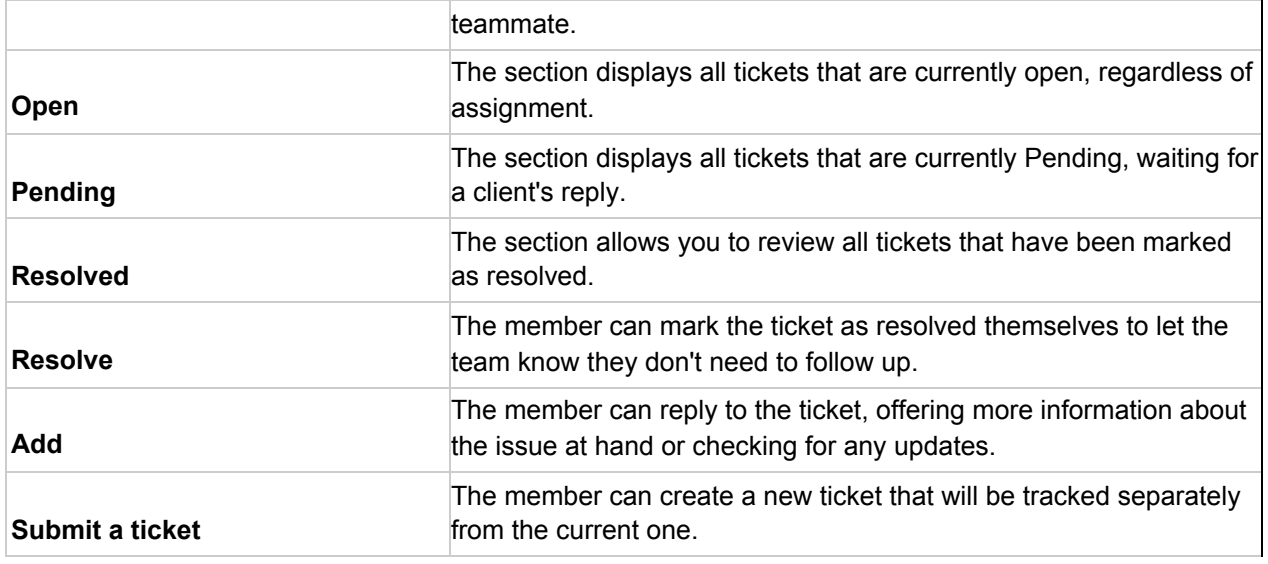

#### Posts

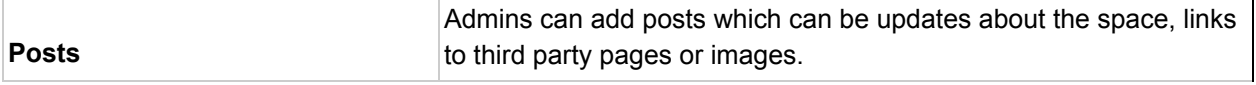

#### All Contacts

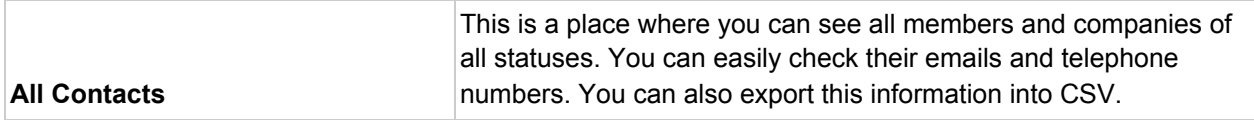

#### **Benefits**

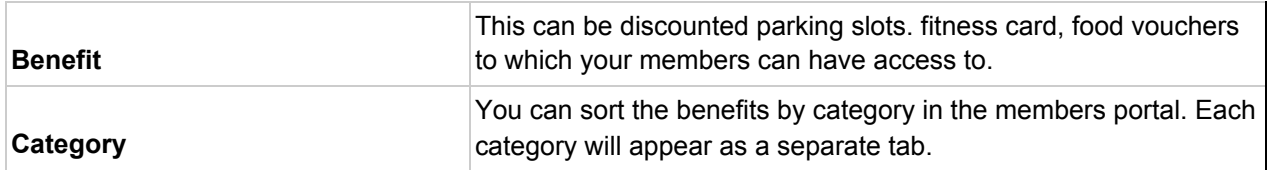

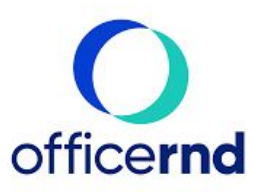

#### How to Guides

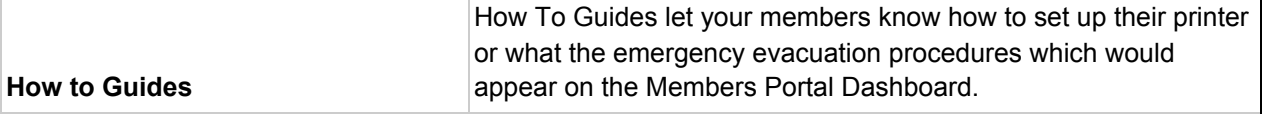

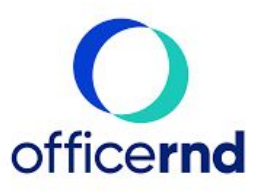

# Billing

#### Invoices

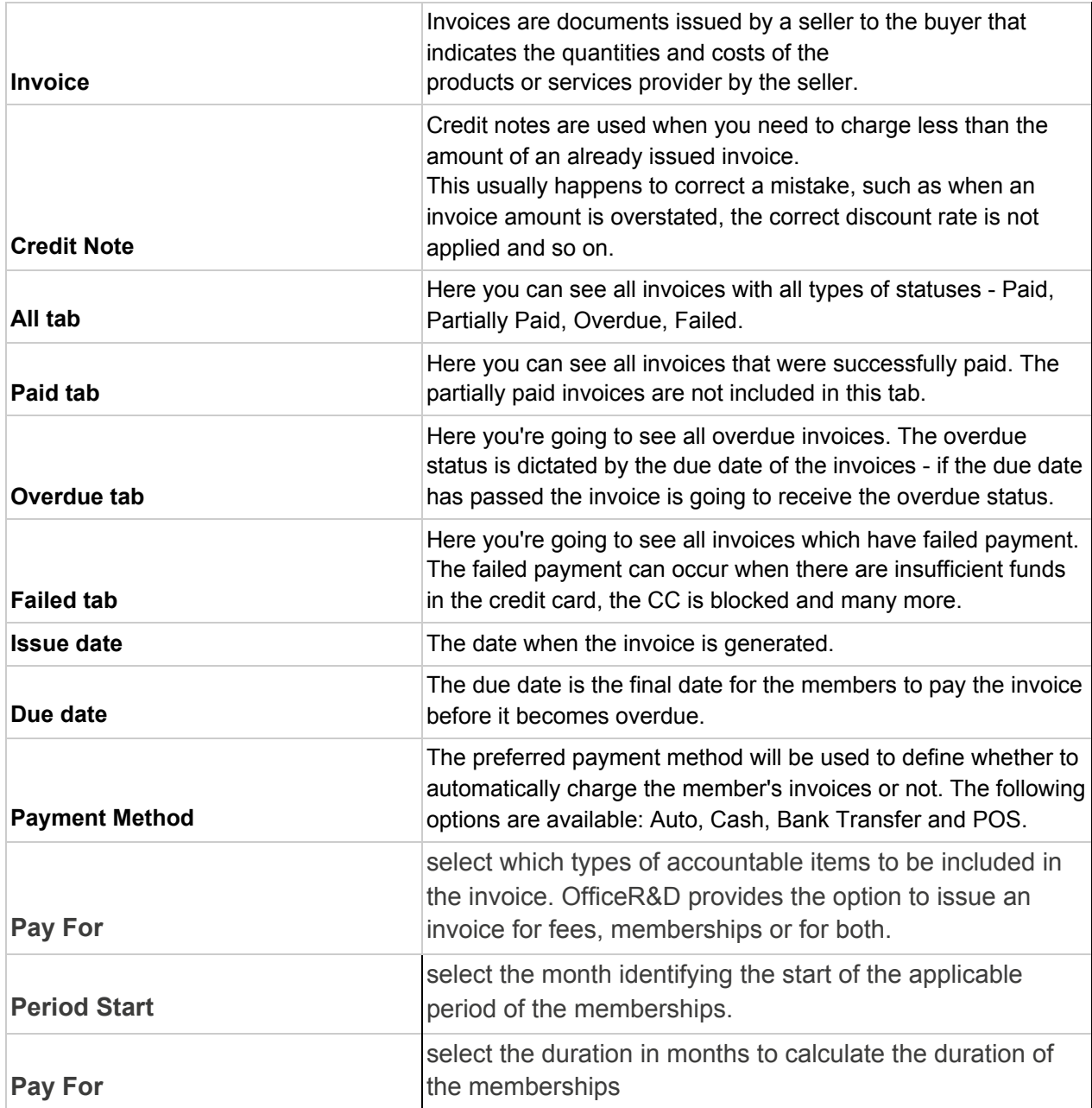

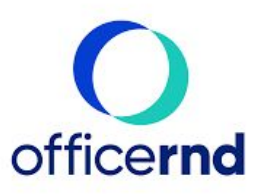

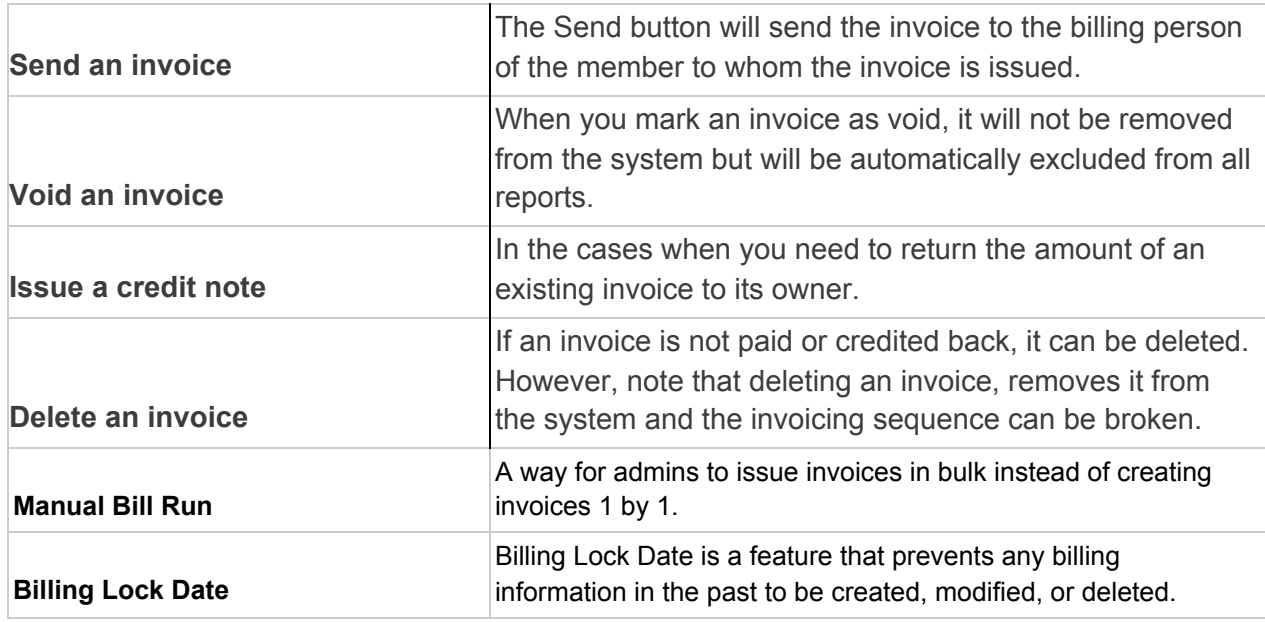

#### Plans

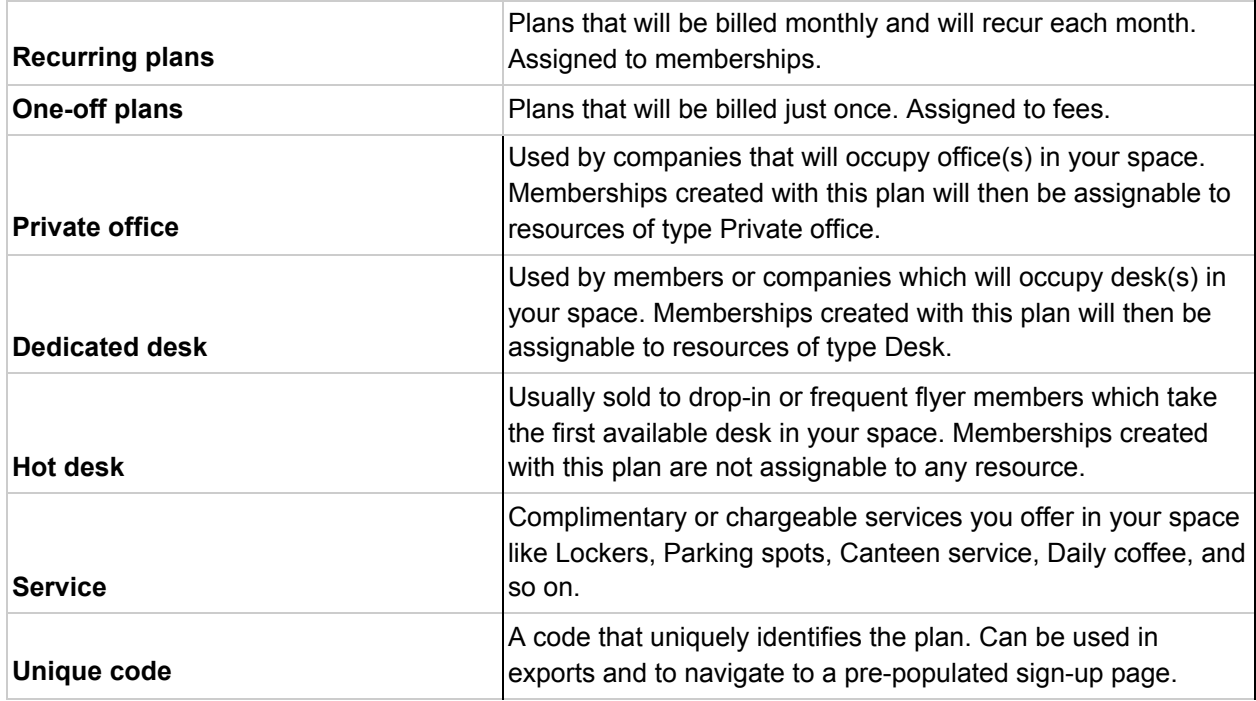

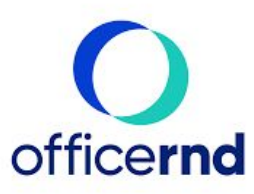

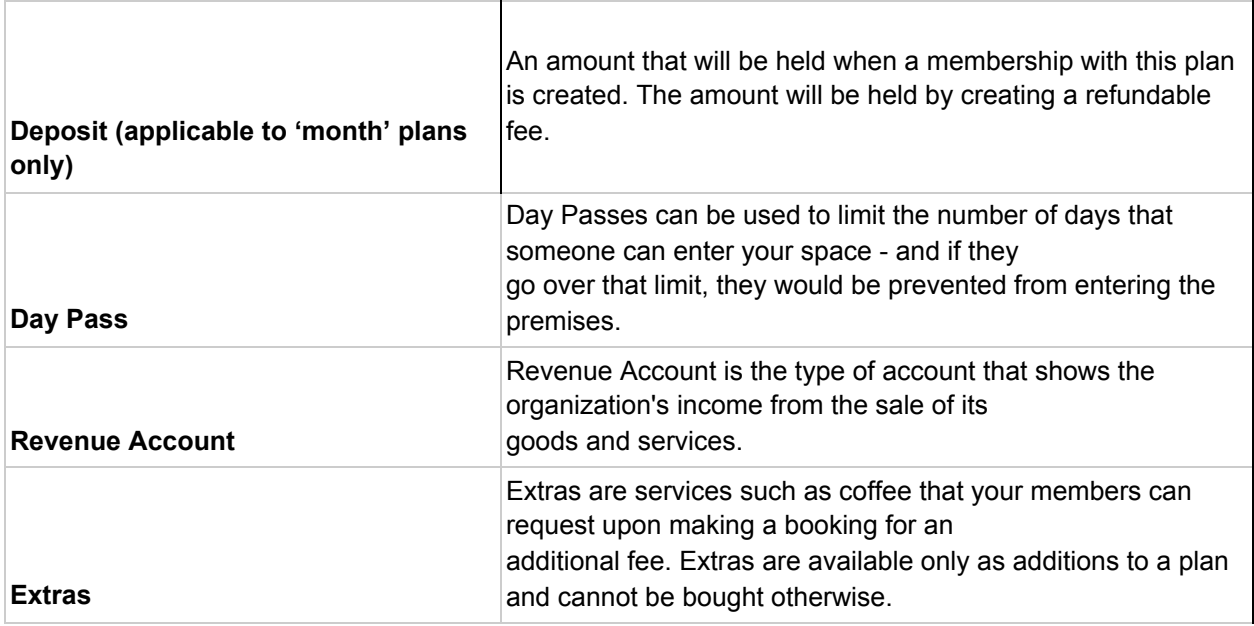

#### Resource Rates

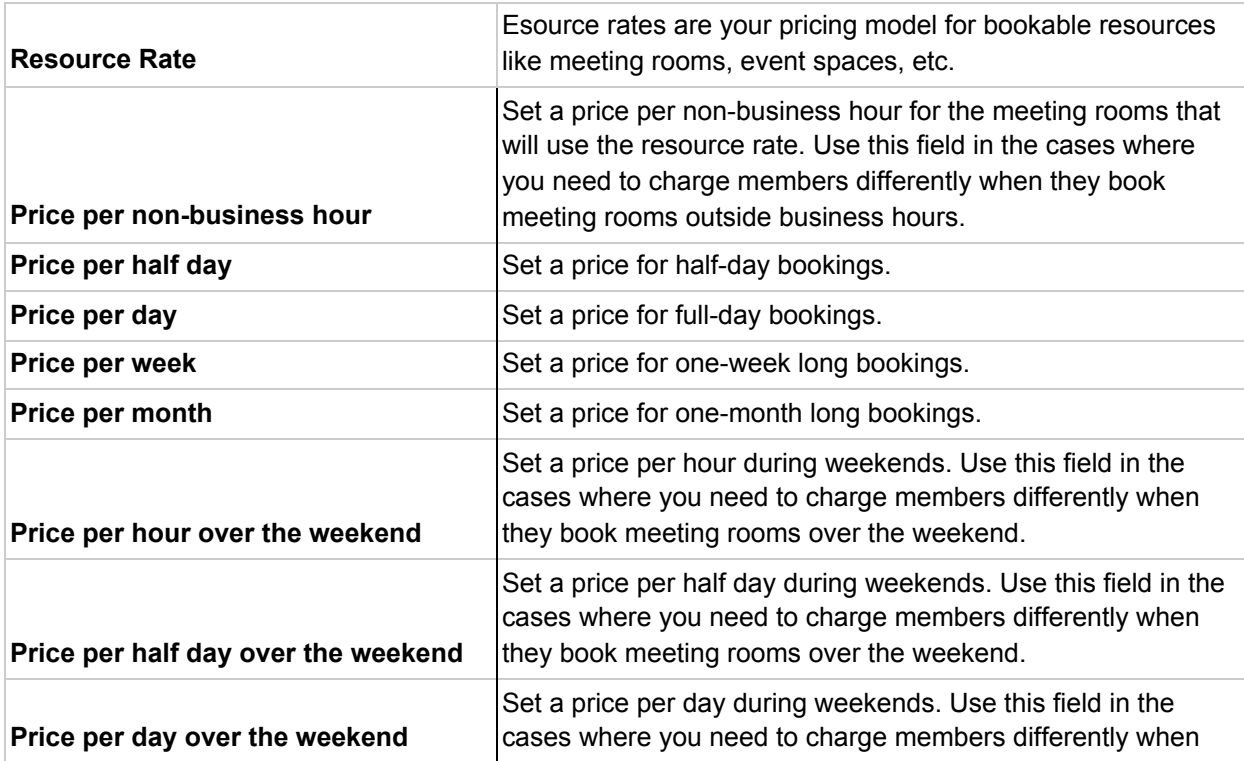

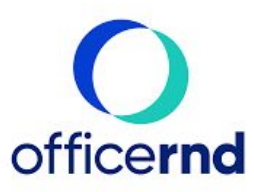

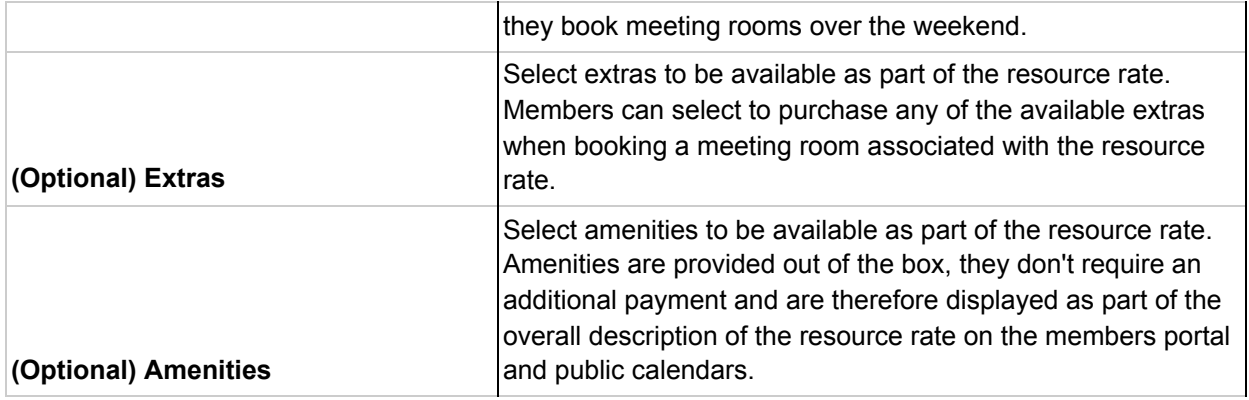

#### Amenities

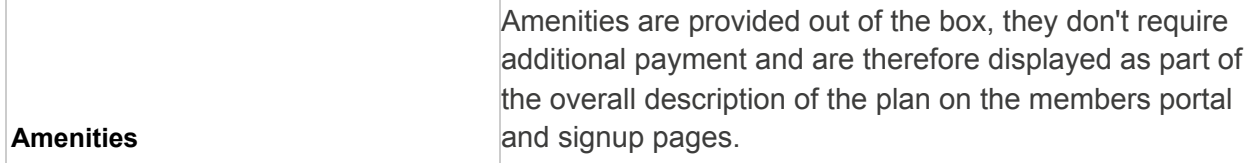

#### **Discounts**

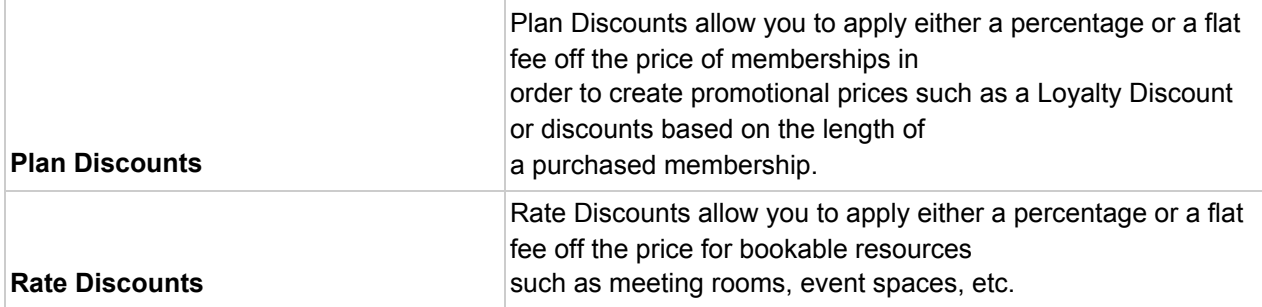

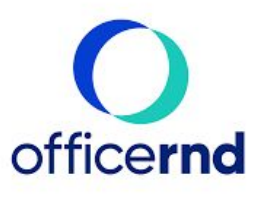

# Space

#### Locations

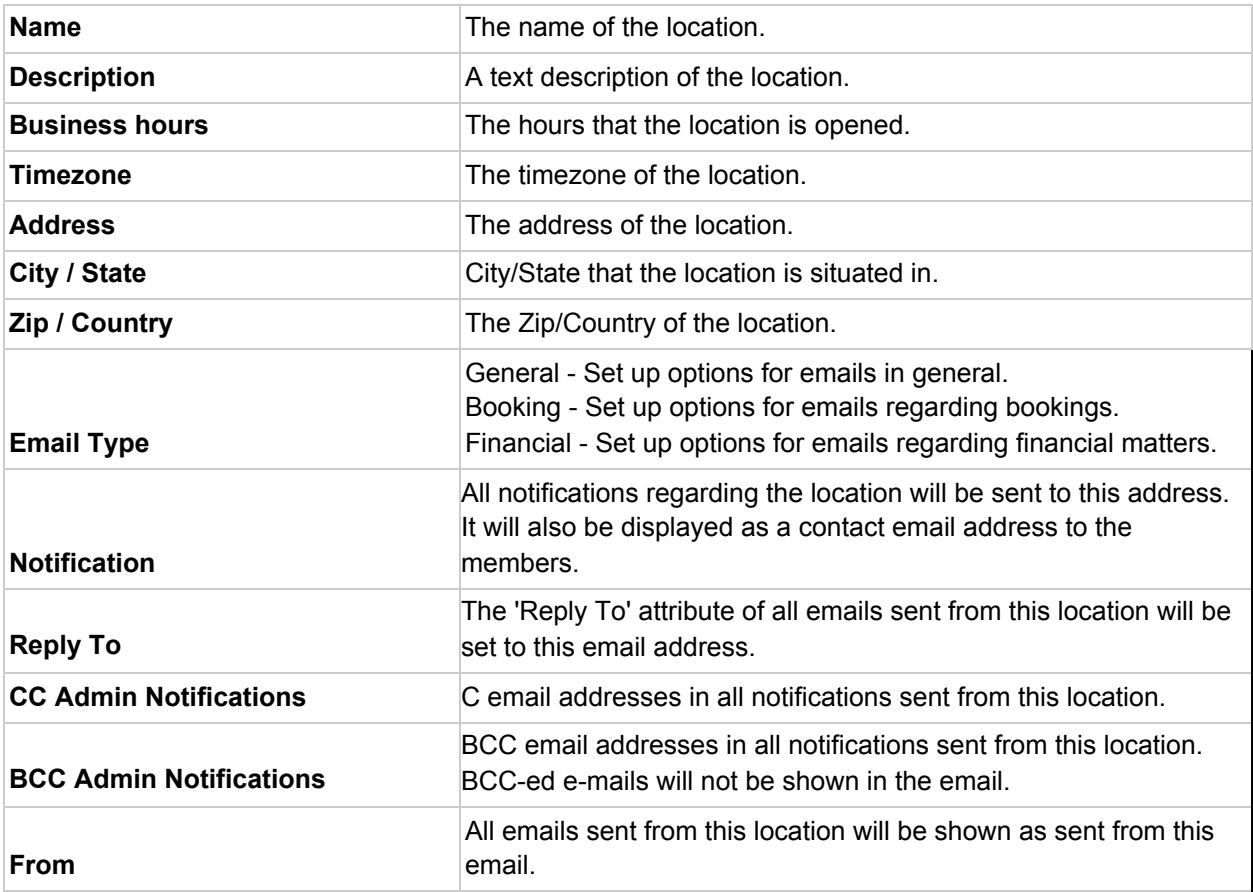

# Meeting Rooms

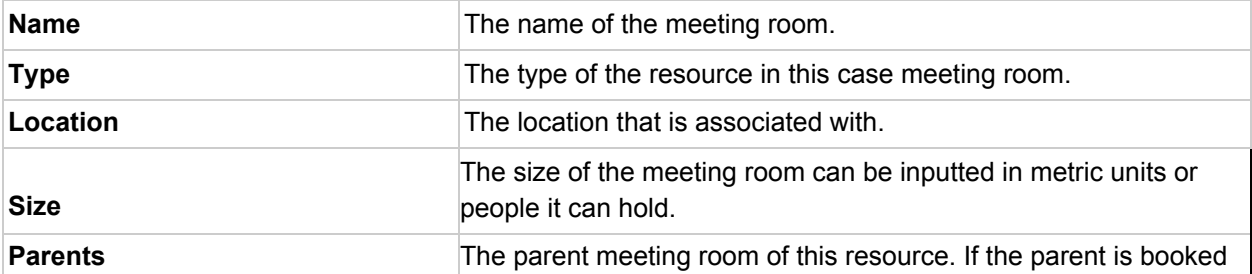

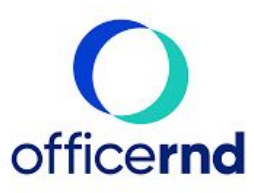

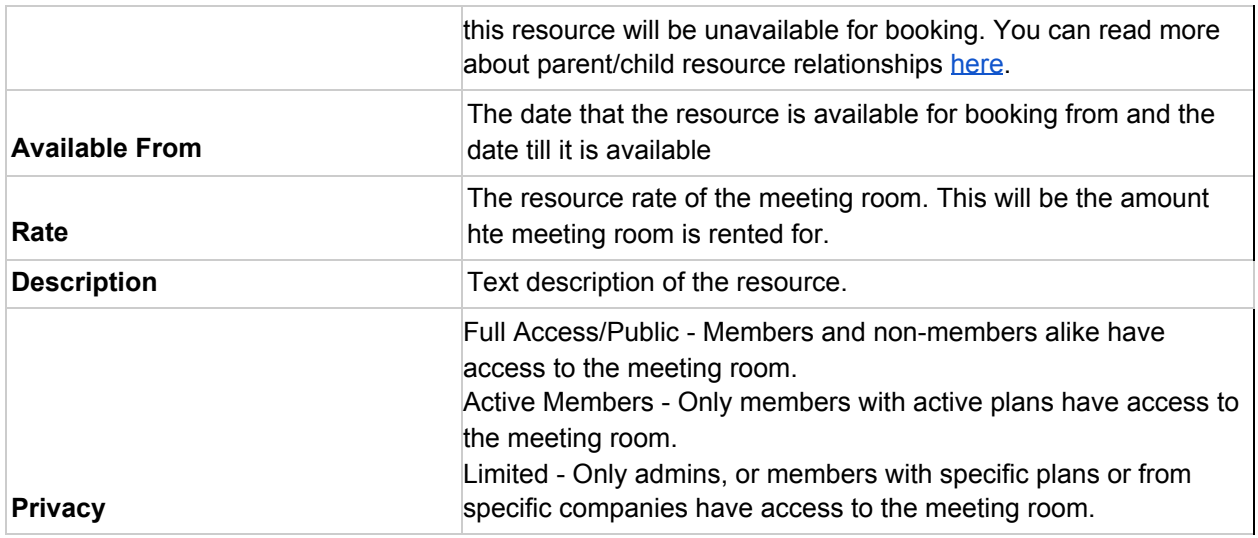

#### Private offices

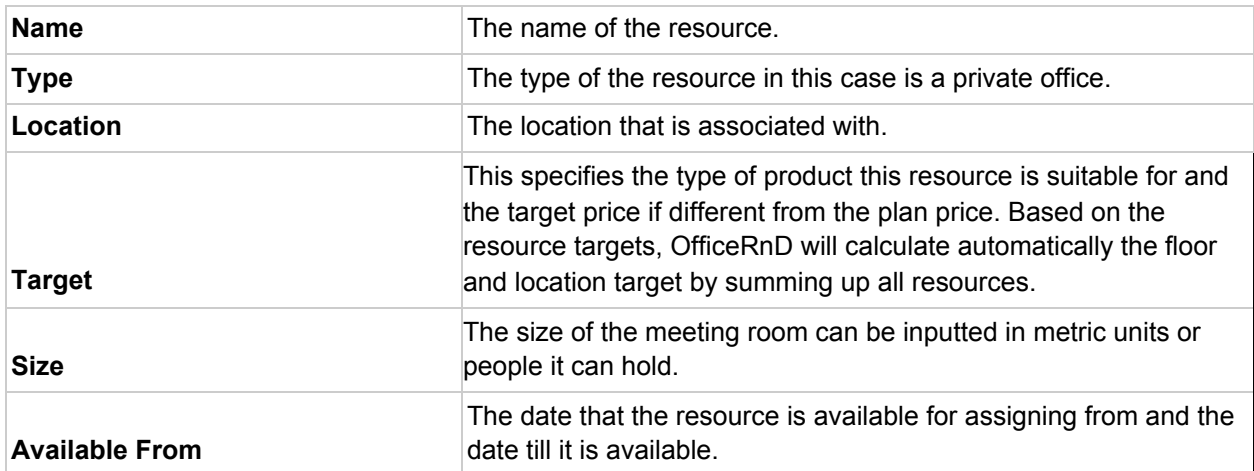

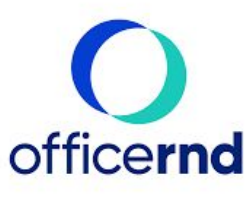

# Reports

#### Projected Revenue

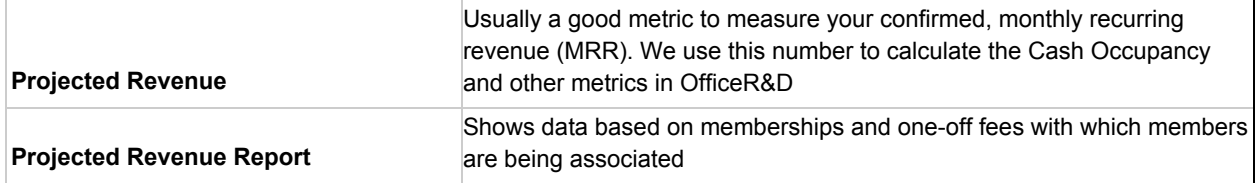

#### Invoiced Revenue

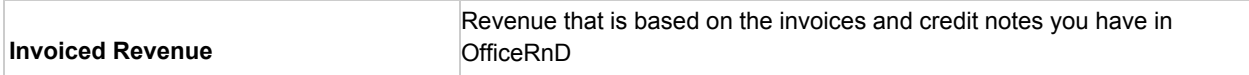

#### Balance

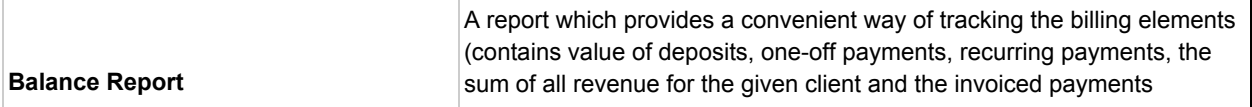

#### Memberships

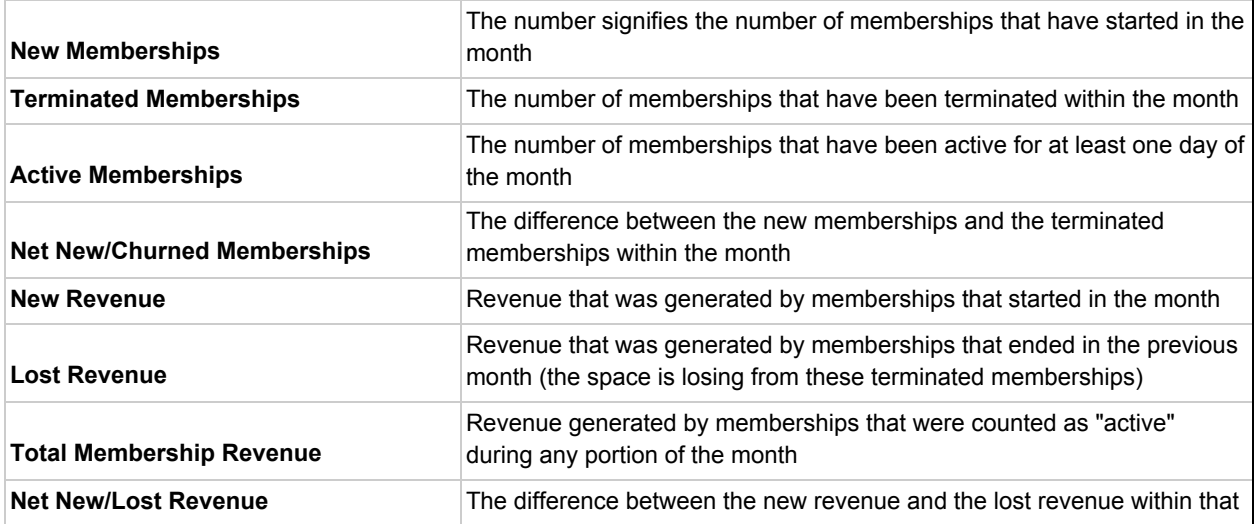

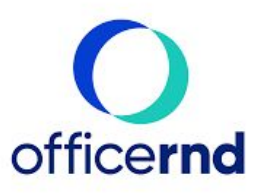

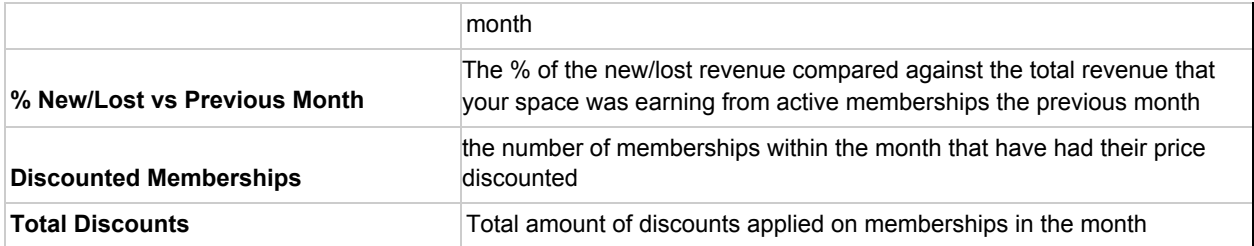

# Aged Debtor

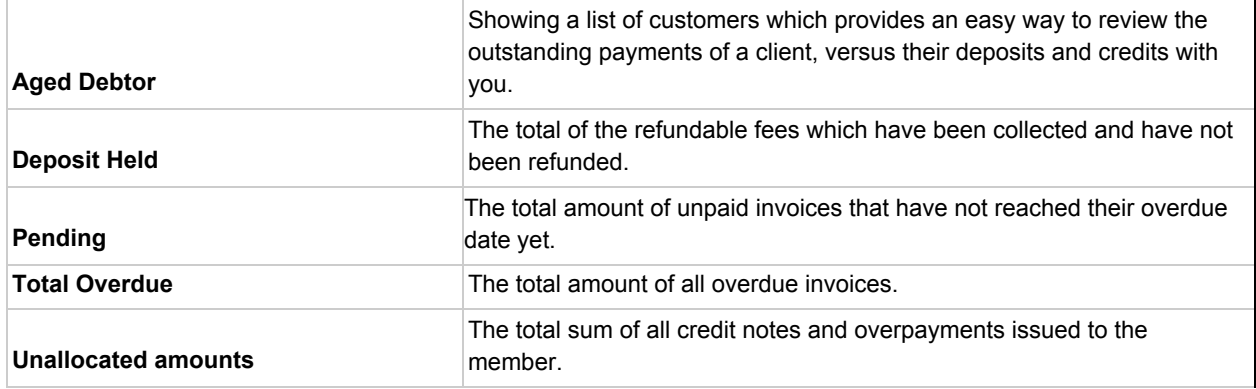

# Daily Transactions

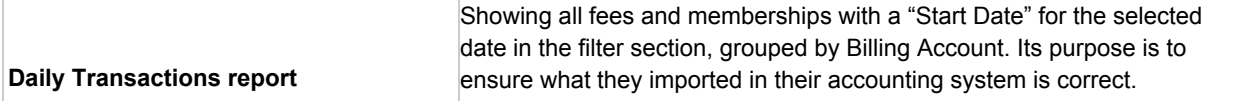

#### **Occupancy**

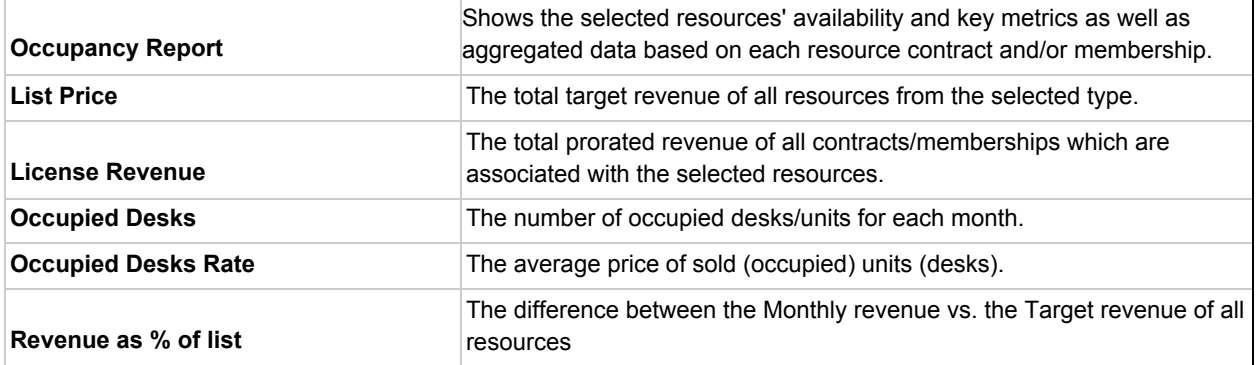

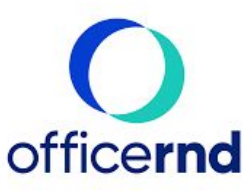

# Occupancy Interval

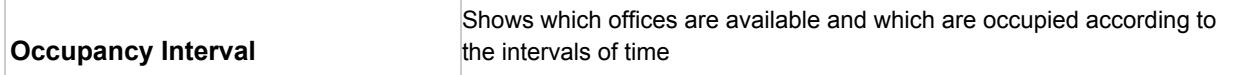

#### **Resources**

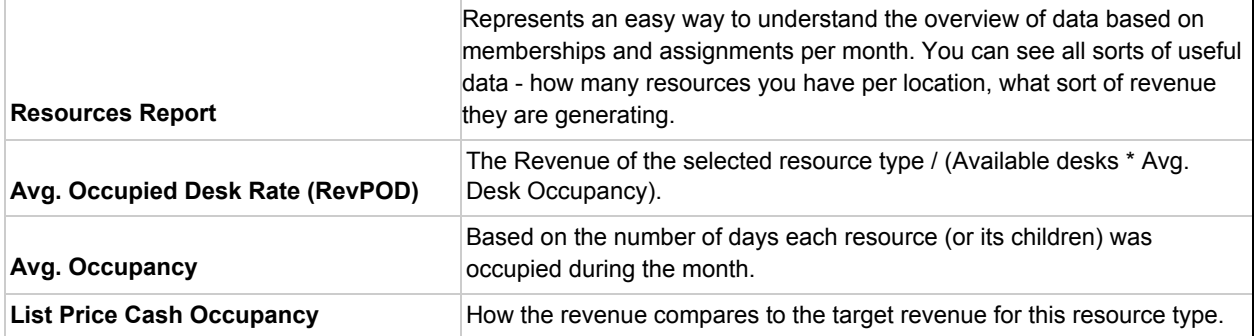

#### Resource Utilization

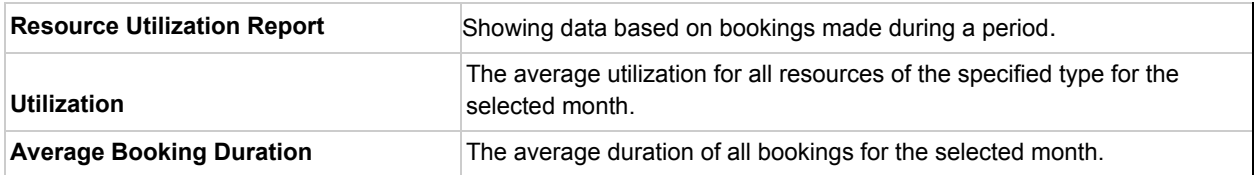

#### Bookings

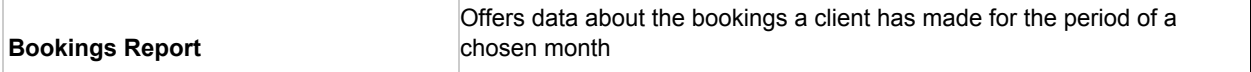

#### **Credits**

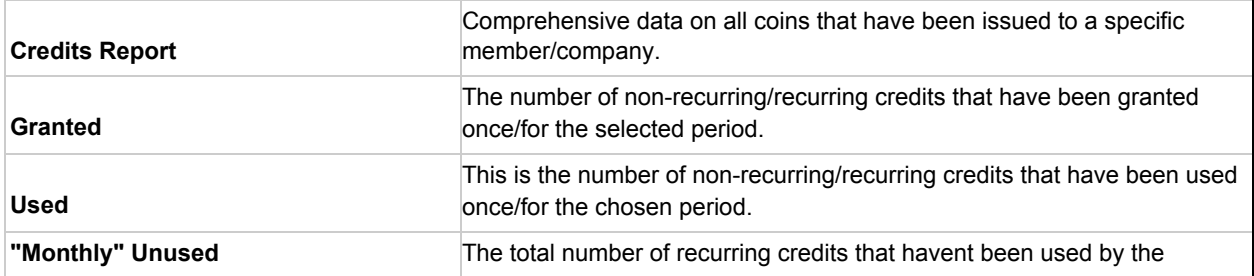

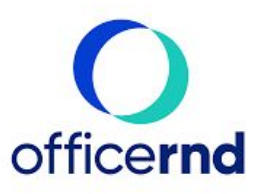

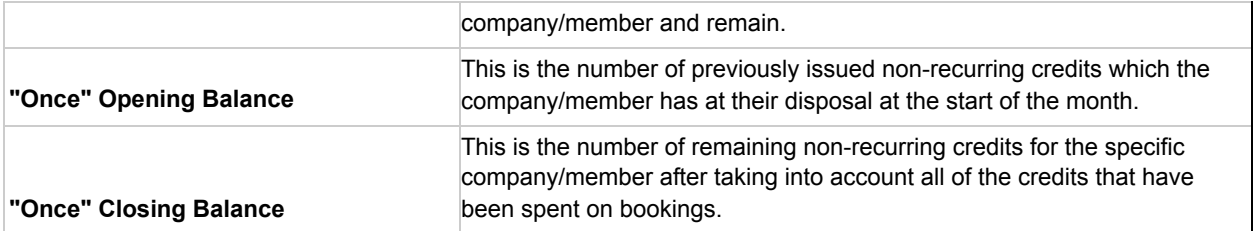

#### **Checkins**

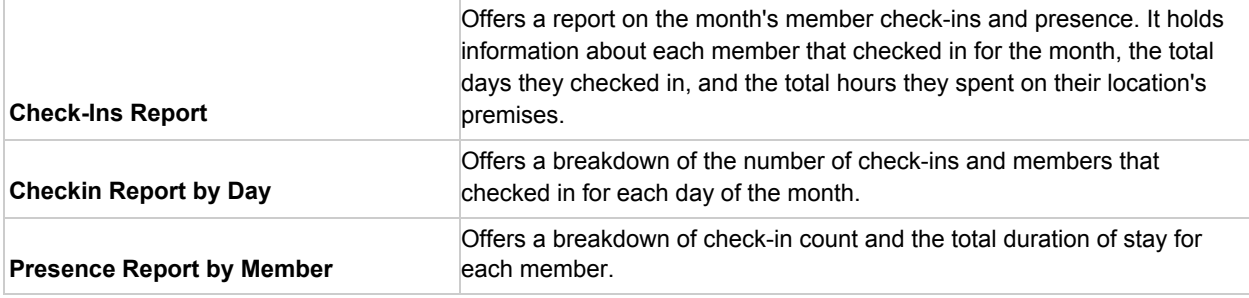

#### Daily Members

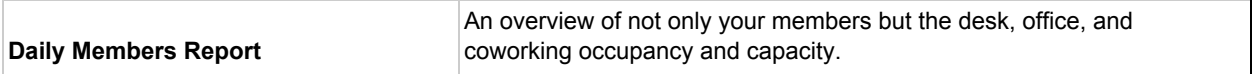

#### Members

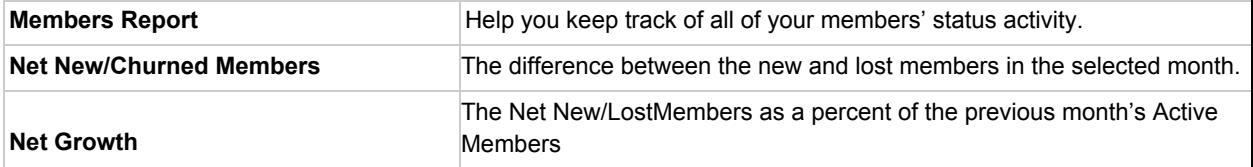

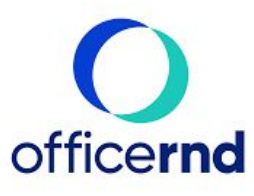

# **Settings**

#### My Account

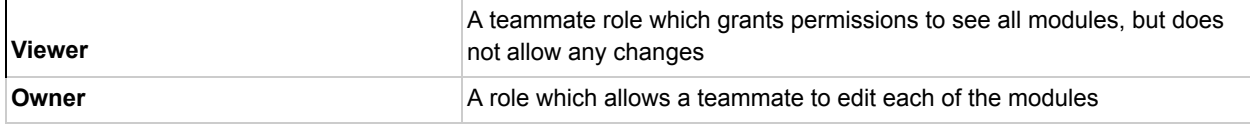

#### Import

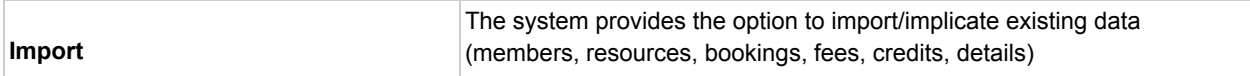

#### Integrations

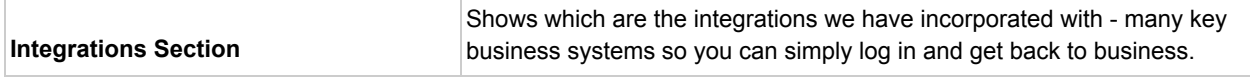

#### API Access

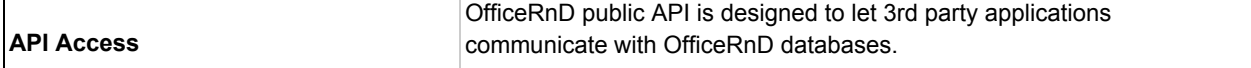

#### **Templates**

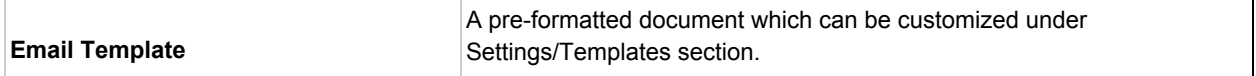

#### Custom Properties

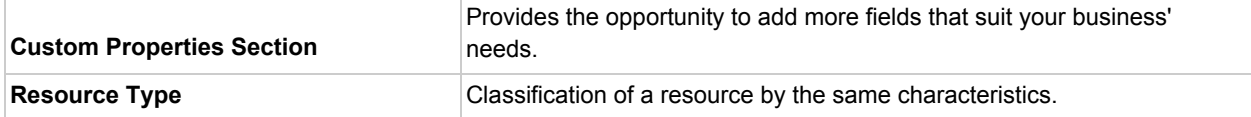

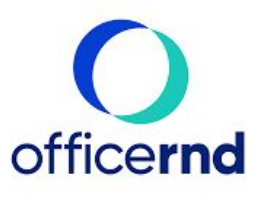

# Resource Types

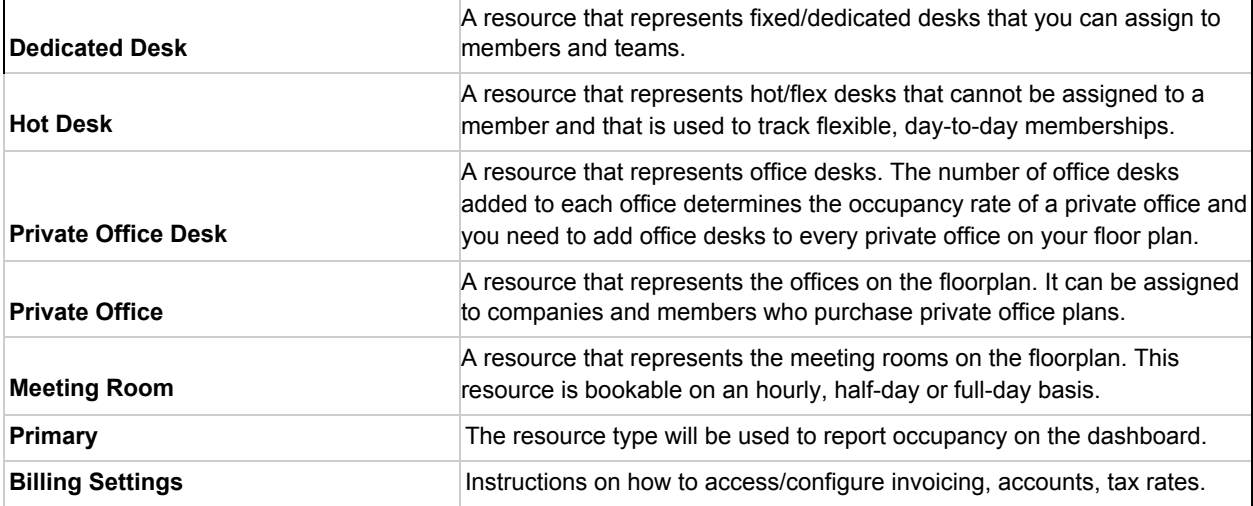

# Billing

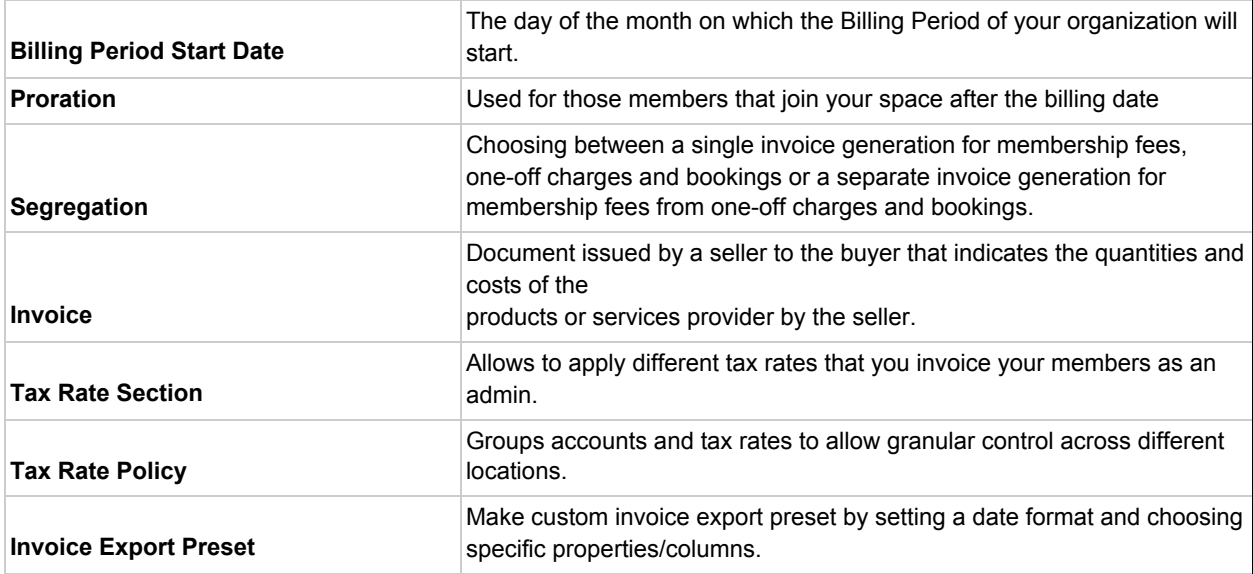

![](_page_24_Picture_0.jpeg)

#### Platform

![](_page_24_Picture_146.jpeg)

![](_page_25_Picture_0.jpeg)

#### Apps

![](_page_25_Picture_156.jpeg)

![](_page_26_Picture_0.jpeg)

![](_page_26_Picture_41.jpeg)

#### Terms & Conditions

![](_page_26_Picture_42.jpeg)